# **Pertemuan XII**

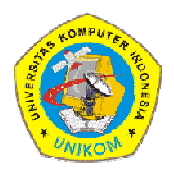

## - **PENCARIAN**

- Pengertian
	- $\checkmark$  Pencarian data adalah suatu proses untuk mengumpulkan informasi dalam media penyimpanan komputer dan kemudian mencari kembali informasi yang diperlukan secepat mungkin.
	- $\checkmark$  Algoritma Pencarian adalah algoritma yang menerima sebuah argumen kunci dan langkah-langkah tertentu akan mencari data yang disimpan dengan kunci tersebut. Setelah proses dilaksanakan, kemungkinannya adalah data ditemukan (*successful*) atau tidak ditemukan (*unsuccessful*).
- Jenis jenis
	- Pencarian Berurutan (*sequential search*) adalah pencarian yang membandingkan data yang ada satu per satu secara berurutan sampai data yang dicari ditemukan atau tidak ditemukan. Untuk N elemen data, harus dilakukan pencarian sebanyak N kali juga.

Langkah-langkah algoritma pencarian berurutan :

- 1.  $i \leftarrow 0$  { Inisialisasi i dengan nilai NOL }
- 2. Ketemu  $\leftarrow$  false { Inisialisasi Ketemu dengan FALSE}
- 3. Selama (tidak ketemu) dan (i<=N) maka kerjakan nomor 4
- 4. Jika (Data[i] = X) maka ketemu bernilai TRUE, jika tidak tambahkan i dengan 1
- 5. Jika (ketemu bernilai TRUE), maka indeks dari data yang dicari adalah i, jika tidak, maka data tidak ditemukan.

# **ALGORITMA**

{Pencarian Beruntun / Sequential Search}

```
program Pencarian;
{I.S : Data Array sudah terdefinisi}
{F.S : Status hasil pencarian ditampilkan}
```
DEKLARASI

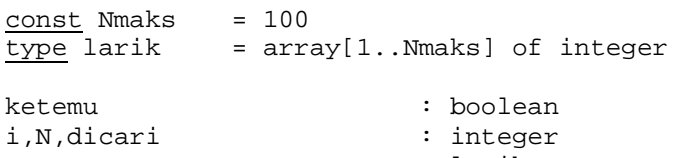

```
A : larik
```
### ALGORITMA

```
read(N)
for i \leftarrow 1 to N do
   write('Data ke-',i,' : ')
   read(A[i])
```
Algoritma & Pemrograman – *Ken Kinanti P* 1

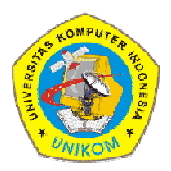

```
endfor
```

```
read(dicari)
{PROSES PENCARIAN}
ketemu \leftarrow false
i \leftarrow 0while (ketemu = false) and (i<=N) do
       if A[i] = dicari then
           ketemu \leftarrow true
        else
         \sqrt{\text{ketemu}} \leftarrow \text{false}i \leftarrow i + 1endif
endwhile
if ketemu then
   write(\overline{\text{Nilai}} ',dicari,' ditemukan di indeks ke-',i)
else
    write('Nilai ',dicari,' tidak ditemukan')
endif
```
# **PASCAL**

```
{Pencarian Beruntun / Sequential Search}
program Pencarian;
{I.S : Data Array sudah terdefinisi}
{F.S : Status hasil pencarian ditampilkan}
const Nmaks = 100;
type larik = array[1..Nmaks] of integer;
var
     ketemu : boolean;
    i,N,dicari : integer;
    A : larik;
begin
     writeln();
    writeln('PENCARIAN BERUNTUN');<br>writeln('
                                       write \frac{1}{2} ( );
     writeln();
     writeln('Masukan Data');
     writeln('------------');
      write('Banyak Data : '); readln(N);
     writeln();
    for i:=1 to N do
       begin
        write('Data ke-',i,' : ');
         readln(A[i]);
       end;
      writeln();
      write('Data dicari : '); readln(dicari);
```

```
Algoritma & Pemrograman – Ken Kinanti P 2
```
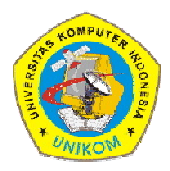

```
{PROSES PENCARIAN}
ketemu := false;
i := 1;
 while (ketemu = false) and (i<=N) do
    begin
       if A[i] = dicari then
         ketemu := true
       else
         begin
        {ketemu := false}i := i + 1; end;
     end;
 writeln();
 writeln('___________________________________');
 writeln();
 writeln('Hasil');
 writeln('-----');
 if ketemu then
    writeln('Nilai ',dicari,' ditemukan di indeks ke-',i)
 else
    writeln('Nilai ',dicari,' tidak ditemukan');
 writeln('___________________________________');
 readln();
```
end.

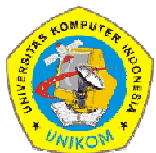

Pencarian Bagi Dua (*binary search*)

Sebelum pencarian ini dilakukan, data yang akan diproses harus sudah berada dalam keadaan terurut.

Untuk N elemen data, dibutuhkan pencarian sebanyak  $^{2}log$   $N_{\cdot}$ 

Untuk kasus data yang terurut menurun, maka :

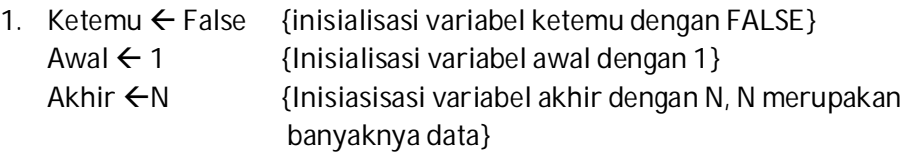

- 2. Tengah  $\leftarrow$  (awal + akhir)/2 {Tentukan indeks dari data yang berada di tengah}
- 3. Bandingkan data yang dicari (X) dengan data yang berada di tengah (A[tengah]).

Jika sama, maka data ditemukan.

Jika tidak sama, maka bandingkan lagi data yang dicari (X) dengan data yang berada di tengah (A[tengah]).

- Jika data yang dicari (X) lebih kecil, maka ubah indeks awal dengan nilai indeks data tengah+1.
- Jika tidak, ubah indeks akhir dengan nilai indeks data tengah-1.
- 4. Ulangi proses 2 dan 3 sampai data tengah sama dengan data yang dicari, selama indeks tengah tidak lebih besar dari N.

# **ALGORITMA**

{Pencarian Bagi Dua / Binary Search}

```
program Pencarian;
{I.S : Data Array sudah terdefinisi}
{F.S : Status hasil pencarian ditampilkan}
```
#### DEKLARASI

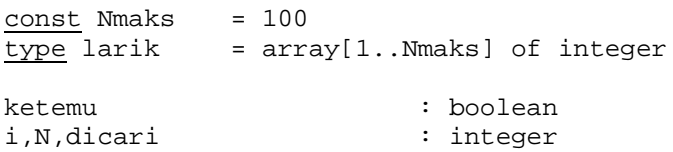

A : larik

ALGORITMA

```
read(N)
for i \leftarrow 1 to N do
   write('Data ke-'', i,' ' : '') read(A[i])
endfor
```
read(dicari)

Algoritma & Pemrograman – *Ken Kinanti P* 4

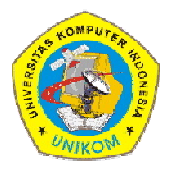

```
{PROSES PENCARIAN}
ketemu \leftarrow false
awal \leftarrow 1
akhir \leftarrow N
while (ketemu = false) and (awal<=akhir) do
       tengah \leftarrow (awal + akhir)div 2;
        if A[tengah] = dicari then
          ketemu \leftarrow true
        else
           \{ketemu \leftarrow false\} if dicari < A[tengah] then
              awal \leftarrow tengah+1
           else
             akhir \leftarrow tengah-1
            endif
      endif
endwhile
if ketemu then
   write('Nilai ',dicari,' ditemukan di indeks ke-',tengah)
else
    write('Nilai ',dicari,' tidak ditemukan')
endif
```
## **PASCAL**

```
{Pencarian Bagi Dua / Binary Search - Menurun -}
program Pencarian;
{I.S : Data Array sudah terurut menurun}
{F.S : Status hasil pencarian terdefinisi}
const Nmaks = 100;
type larik = array[1..Nmaks] of integer;
var
     ketemu : boolean;
    i,N,dicari : integer;
    awal, akhir, tengah : integer;
    A : larik;
begin
     writeln();
     writeln('PENCARIAN BAGI DUA');
    writeln('\qquad');
     writeln();
     writeln('Masukan Data Terurut Menurun');
     writeln('----------------------------');
```
Algoritma & Pemrograman – *Ken Kinanti P* 5

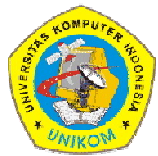

```
 write('Banyak Data : '); readln(N);
 writeln();
 for i:=1 to N do
   begin
    write('Data ke-',i,' : ');
     readln(A[i]);
   end;
 writeln();
 write('Data dicari : '); readln(dicari);
{PROSES PENCARIAN}
 ketemu := false;
awal := 1;akhir := N; while (ketemu = false) and (awal<=akhir) do
     begin
      tengah := (awal + akhir)div 2i if A[tengah] = dicari then
        begin
         ketemu := true;
         end
       else
         begin
         ketemu := false;
          if A[tengah] > dicari then
             awal := tengah+1
          else
             akhir := tengah-1;
         end;
     end;
 writeln();
 writeln('___________________________________');
 writeln();
 writeln('Hasil');
writeln('---');
 if ketemu then
    writeln('Nilai ',dicari,' ditemukan di indeks ke-',tengah)
 else
    writeln('Nilai ',dicari,' tidak ditemukan');
 writeln('___________________________________');
 readln();
```

```
end.
```